# **ExecuTrain**

VII.

Impulsamos tu talento tecnológico

- Aplicaciones Móviles
- Colaboración
- Mejores Practicas
- **Sistemas Operativos**

Tel: 33 3647 6622 ventas@executrain.com.mx www.executrain.com.mx

- Bases de datos
- **Cloud Computing**
- Office
- Virtualización
- **Big Data**
- Desarrollo
- Seguridad

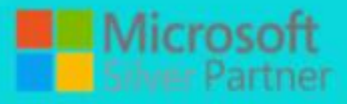

## **¿Por qué ExecuTrain?**

ExecuTrain es un proveedor de entrenamiento corporativo a nivel internacional y líder mundial en la capacitación empresarial. Contamos con 22 años y más de 62 mil personas capacitadas en zona occidente.

#### **¿Por qué ExecuTrain?**

Te guiamos en la definición de tus requerimientos de capacitación, en las diferentes etapas:

- Detección de necesidades, evaluación de conocimientos, plan de capacitación y seguimiento posterior para elegir el plan de capacitación como tú lo necesitas.
- El más amplio catálogo de cursos, desde un nivel básico hasta los niveles de conocimientos más especializados.
- En ExecuTrain el material y la metodología están diseñados por expertos en aprendizaje humano. Lo que te garantiza un mejor conocimiento en menor tiempo.
- Tú puedes confiar y estar seguro del aprendizaje porque nuestro staff de instructores es de primer nivel, algunos de los cuales son consultores en reconocidas empresas.
- No pierdas tu tiempo, los cursos están diseñados para un aprendizaje práctico.
- Nuestra garantía: Nuestro compromiso es que tú aprendas, si no quedas satisfecho con los resultados del programa, podrás volver a tomar los cursos hasta tu entera satisfacción o la devolución de tu dinero.

#### **Modalidad de servicio**

- Cursos de Calendario
- Cursos Privados: On site y en nuestras instalaciones.
- Cursos Personalizados: Adaptamos el contenido del curso y su duración dependiendo de la necesidad del cliente.
- E-Training: cursos a distancia de forma interactiva, mejorando la capacidad de aprendizaje de nuestros participantes guiados por un instructor en vivo.

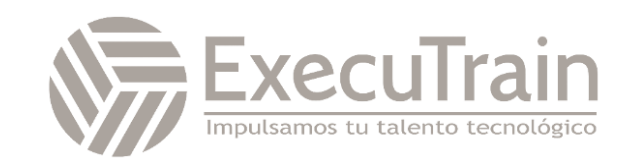

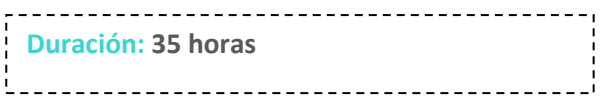

### 5366 / SQL Server Performance Tuning and Optimization

This 35-hour instructor-led course is intended for IT professionals who wish to use the Transact-SQL language to query and configure Microsoft SQL Server. Students are typically database developers and database administrators, but might also be Business Intelligence developers, report creators, or application developers. In this course, students learn how to query single tables, join data from multiple tables, filter and sort data, modify data, use procedures and functions, and implement error handling.

#### **Audience Profile**

This course is intended for novice database developers, database administrators, Business Intelligence developers, report creators, and application developers who have an understanding of relational database concepts and have basic Windows navigation skills.

#### **Skills Gained**

- o Create single table SELECT queries
- o Create multiple table SELECT queries
- o Filter and sort data
- o Insert, update, and delete data
- o Query data using built-in functions
- o Create queries that aggregate data
- o Create subqueries
- o Create queries that use table expressions
- o Use UNION, INTERSECT, and EXCEPT on multiple sets of data
- o Implement window functions in queries
- o Use PIVOT and GROUPING SETS in queries
- o Use stored procedures in queries
- o Add error handling to queries
- o Use transactions in queries

#### **Prerequisites**

- Basic understanding of relational databases.
- Basic Windows knowledge

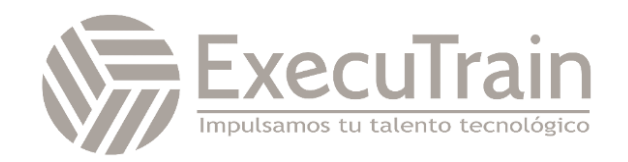

#### **Modulos**

#### **Module 1: Introduction to Transact-SQL**

This module explains how to write and execute simple Transact-SQL queries.

- Lessons
	- What is Transact-SQL
	- The SELECT statement
	- The WHERE clause
	- Sorting results
	- Calculations
	- CASE expressions
- Lab 1: Introduction to Transact-SQL
	- Run a query
	- Search for text strings
	- Sort the results
- After completing this module, students will be able to:
	- Describe Transact-SQL
	- Write a SELECT statement
	- Write a WHERE clause
	- Sort results
	- Implement calculations
	- Add CASE expressions

#### **Module 2: Joining tables with Transact-SQL**

This module explains how to query multiple tables and join the results together in a single recordset.

- **Lessons** 
	- The JOIN clause
	- Inner joins
	- Outer joins
	- Self joins and cross joins
	- Lab 1: Joining tables with Transact-SQL
		- Query two tables
		- Query many tables
		- Implement an oute join
		- Implement a self join
		- Implement a cross join
- After completing this module, students will be able to:
	- Describe the JOIN clause
	- Implement inner joins
	- Create a query with outer joins
	- Implement self joins and cross joins

#### **Module 3: Filtering and sorting results**

This module explains how to filter results to find specific records and how to sort the resulting recordset.

- Lessons
	- Implement the ORDER BY clause
	- Filter data with the WHERE clause
	- Limit the number of rows returned by a query
	- Implement NULL logic
- Lab 1: Filtering and sorting results
	- Filter data with a WHERE clause
	- Sort data with ORDER BY
	- Limit the number of rows returned by a query
- After completing this module, students will be able to:
	- Implement the ORDER BY clause
	- Filter data with the WHERE clause
	- Limit the number of rows returned by a query
	- Implement NULL logic

#### **Module 4: SQL Server data types**

This module explains how SQL Server uses data types. It's essential to understand data types for comparing data and also for inserting and updating records.

- **Lessons** 
	- Understand data types?
	- Implement string data types
	- Implement temporal data types
- Lab 1: SQL Server data types
	- Create queries with string data
	- Implement string functions
	- Create queries with temporal data
		- Implement temporal functions
- After completing this module, students will be able to:
	- Understand data types?
	- Implement string data types
	- Implement temporal data types

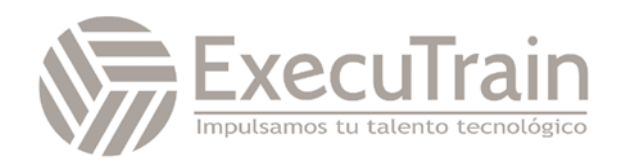

#### **Module 5: Inserting, updating and deleting data**

This module explains how to use Transact-SQL Data Manipulation Language (DML) to inert, update and delete data.

- Lessons
	- Insert new records
	- Update existing records
	- Delete data
- Lab 1: Inserting, updating and deleting data
	- Insert new records
	- Update existing records
	- Delete data
- After completing this module, students will be able to:
	- Insert new records
	- Update existing records
	- Delete data

#### **Module 6: Using SQL Server functions with Transact-SQL**

This module explains how to alter the output or search criteria with built-in functions.

- **Lessons** 
	- Understand function types in SQL Server
	- Convert data using functions
	- Implement logical functions
	- Work with NULL data using functions
- Lab 1: Using SQL Server functions with Transact-SQL
	- Convert data using functions
	- Implement logical functions
	- Work with NULL data using functions
- After completing this module, students will be able to:
	- Convert data using functions
	- Implement logical functions
	- Work with NULL data using functions

#### **Module 7: Aggregating data with Transact-SQL**

This module explains how to group matching data and then aggregate numeric values for these groupings.

- **Lessons** 
	- Implement aggregation in SQL Server
	- Group records in SQL Server
- Filter aggregated data
- Lab 1: Aggregating data with Transact-SQL
	- Implement aggregation in SQL Server
	- Group records in SQL Server
		- Filter aggregated data
- After completing this module, students will be able to:
	- Implement aggregation in SQL Server
	- Group records in SQL Server
	- Filter aggregated data

#### **Module 8: Implement subqueries with Transact-SQL**

This module explains how to use the output from one query as the input to another query.

- **Lessons** 
	- Implement scalar and multi-valued sub-queries
	- Implement correlated subqueries
	- Implement existence checks with subqueries
- Lab 1: Implement subqueries with Transact-SQL
	- Implement scalar and multi-valued sub-queries
	- Implement correlated subqueries
	- Implement existence checks with subqueries
- After completing this module, students will be able to:
	- Implement scalar and multi-valued sub-queries
	- Implement correlated subqueries
	- Implement existence checks with subqueries

#### **Module 9: Create queries that use table expressions**

This module explains how to use table expressions to extend the capabilities of sub-queries. Table expressions essentially name the results of a sub-query and allow them to be referenced as if they were a table.

- **Lessons** 
	- Create views
	- Create table-valued functions
	- Implement derived tables
	- Implement common table expressions
- Lab 1: Create queries that use table expressions

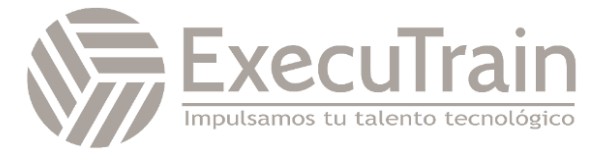

- Create views
- Create table-valued functions
- Implement derived tables
- Implement common table expressions
- After completing this module, students will be able to:
	- Create views
	- Create table-valued functions
	- Implement derived tables
	- Implement common table expressions

#### **Module 10: Use UNION, INTERSECT, EXCEPT and APPLY on multiple sets of data**

This module explains how to combine the results of multiple queries rather than join them. In a simple UNION query both result sets are returned as one, with all the rows of each result set, but you can perform more complex operations and adjust how the multiple result sets interact.

- **Lessons** 
	- Write queries with the UNION operator
	- Write queries with the INTERSECT and EXCEPT operators
	- Write queries with the APPLY operator
- Lab 1: Use UNION, INTERSECT, EXCEPT and APPLY on multiple sets of data
	- Write queries with the UNION operator
	- Write queries with the INTERSECT and EXCEPT operators
	- Write queries with the APPLY operator
- After completing this module, students will be able to:
	- Write queries with the UNION operator
	- Write queries with the INTERSECT and EXCEPT operators
	- Write queries with the APPLY operator

#### **Module 11: Implement window functions in queries**

This module explains how to use windowing functions to create result sets with features, such as row numbers or running totals, that are complex or even impossible in traditional T-SQL.

- Lessons
	- Understand window functions
		- Impement window functions
- Lab 1: Implement window functions in queries
	- Implement window ranking functions
	- Implement window offset functions
	- Implement window aggregate functions
- After completing this module, students will be able to:
	- Understand window functions
	- Impement window functions

#### **Module 12: Use PIVOT and grouping sets in queries**

This module explains how to change the otput of queries in more sophisticated ways. PIVOT enables you to change the orientation of recordsets and grouping sets allow you to apply multiple levels of aggregation.

- **Lessons** 
	- Implement PIVOT in queries
	- Implement grouping sets in queries
- Lab 1: Use PIVOT and grouping sets in queries
	- Implement PIVOT in queries
	- Implement UNPIVOT in queries
	- Implement grouping sets in queries
- After completing this module, students will be able to:
	- Implement PIVOT in queries
	- Implement grouping sets in queries

#### **Module 13: Use stored procedures in queries**

This module explains how to use existing stored procedures and to create simple stored procedures. Stored procedures are encapsulated blocks of T-SQL code that can return recordsets as well as insert, update and delete data.

- **Lessons** 
	- Query data with stored procedures
	- Interact with stored procedures using input and output parameters
	- Write simple stored procedures
	- Pass dynamic SQL to SQL Server
- Lab 1: Use stored procedures in queries
	- Query data with stored procedures

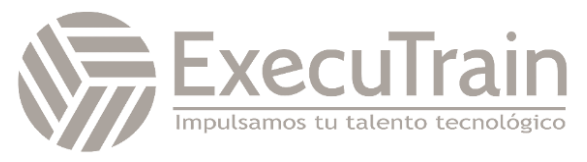

- Interact with stored procedures using input and output parameters
- Write simple stored procedures
- After completing this module, students will be able to:
	- Query data with stored procedures
	- Interact with stored procedures using input and output parameters
	- Write simple stored procedures

#### **Module 14: Implement programming features in Transact-SQL**

This module explains how to implement programming constructs seen in procedural programming languages such as loops and conditional execution.

- **Lessons** 
	- Understand T-SQL programming elements
	- Implement loops and conditions in T-SQL queries
- Lab 1: Implement programming features in Transact-SQL
	- Implement variables in T-SQL
	- Implement loops and conditions in T-SQL
	- Implement variables in dynamic SQL statements
- After completing this module, students will be able to:
	- Understand T-SQL programming elements
	- Implement loops and conditions in T-SQL queries

#### **Module 15: Add error handling to queries**

This module explains how to implement error handling in T-SQL. Some errors are inevitable, such as a date value being passed to a numeric field, but these errors can be handled and resolved with proper error handling.

- **Lessons** 
	- Understand SQL Server error handling
		- Implemet structured exception handling
- Lab 1: Add error handling to queries
	- Implement structured exception handling
- Pass errors to client applications
- After completing this module, students will be able to:
	- Understand SQL Server error handling
	- Implemet structured exception handling

#### **Module 16: Use transactions in queries**

This module explains how to implement transactions to control how multiple connections to SQL Server interact with each other.

- Lessons
	- Understand database transactions
	- Implement transactions in T-SQL
- Lab 1: Use transactions in queries
	- Implement transactions in T-SQL
	- Combine transactions with error handling
- After completing this module, students will be able to:
	- Understand database transactions
	- Implement transactions in T-SQL

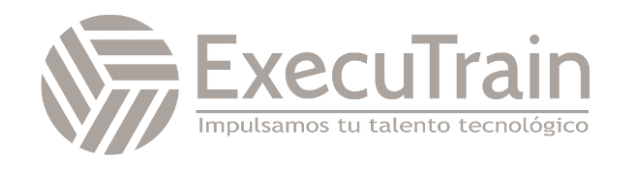